#### Processus, synchronisation et communication LIF12-Systèmes d'Exploitation Fabien Rico Univ. Claude Bernard Lyon 1 séance 2 Fabien RICO fabien.rico@univ-lyon1.fr  $CM+ TD + TP$ <br>Daniel BALOUEK daniel.balouek@ens-lyon.fr  $TD + TP$ daniel balouek Cens-lyon.fr  $TD + TP$ <br>leo le-taro Cinria.fr  $TD + TP$ Léo Le Taro leo.le-taro@inria.fr TD<br>Yves Cantou yves.caniou@univ-lyon1.fr TP Yves CANIOU yves.caniou@univ-lyon1.fr TP<br>Laurent TÉVENOUX laurent.thevenoux@ens-lyon.fr TP  $l$ aurent.thevenoux@ens-lyon.fr ico (Univ. Claude Bernard Lyon Objectifs du cours Bilan des UEs de programmation LIF1, 3, 5, 7, 9 · Programmation séquentielle : une seule chose à la fois, Parmi les objectifs de LIF12 Programmation concurrente.  $\bullet$  Écrire un programme qui fait plusieurs choses en même temps ou plusieurs programmes qui interagissent, · Organiser ces différentes choses pour arriver au bon résultat, · Résoudre les problèmes d'accès concurrent, de synchronisation,  $\bullet$  Appréhender les échanges de données. Face  $2 \nvert 2 / 36$

# Problématiques

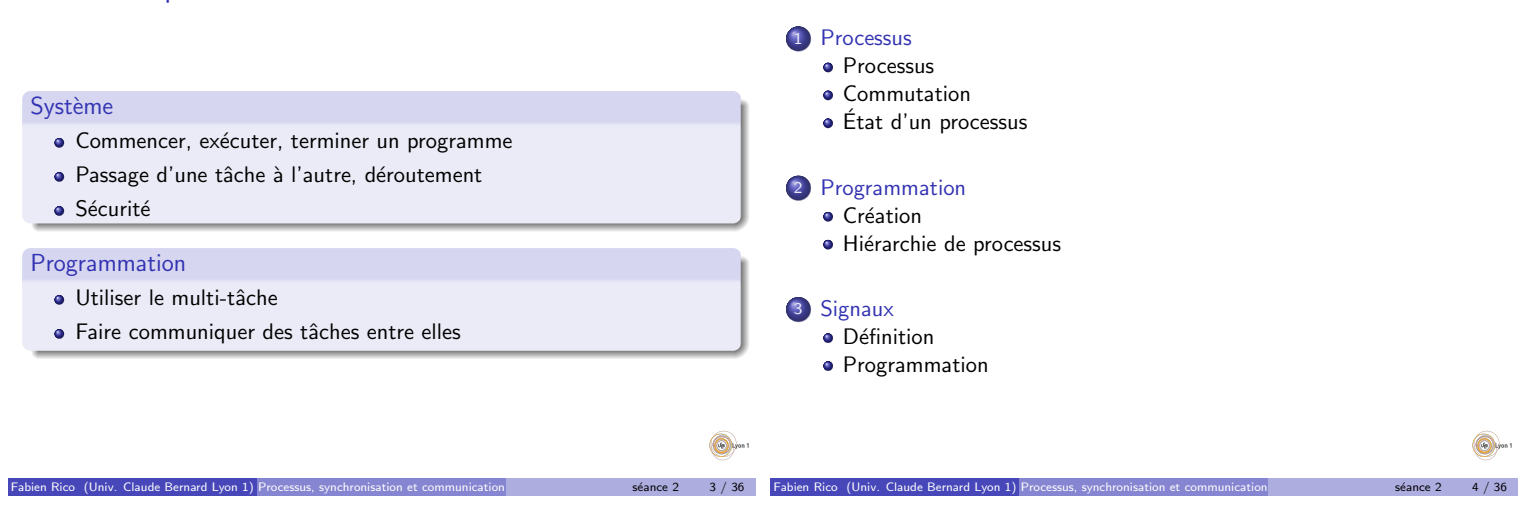

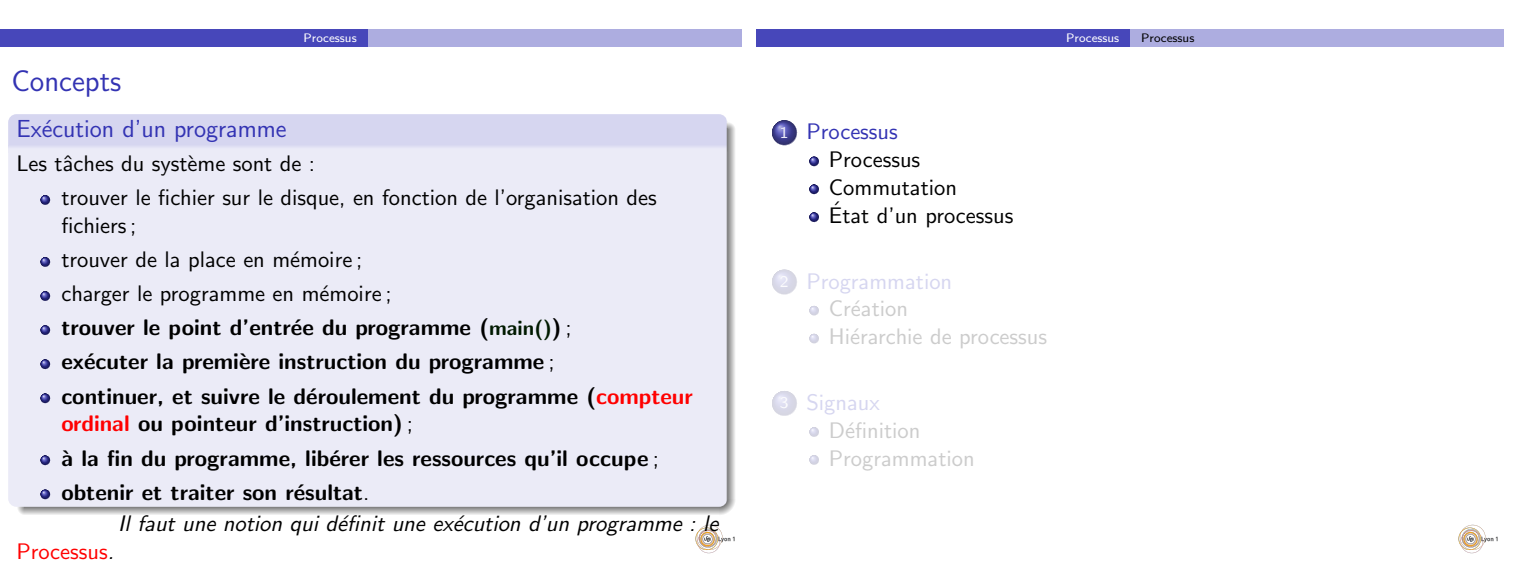

Fabien Rico (Univ. Claude Bernard Lyon 1) Processus, synchronisation et communication state and state 2 5 / 36

# **Processus**

# Définition (Processus)

Un processus est une instance (une exécution) d'un programme. C'est un ensemble de données gérées par le noyau qui contient toutes les informations nécessaires afin de suivre le déroulement du programme, de le stopper et de le reprendre.

Processus **Processus** 

Son rôle est :

- d'identifier le programme ;
- $\bullet$  de vérifier que le programme ne fait que ce qu'il a le droit de faire;
- $\bullet$  de lui permettre d'accéder aux fichiers et aux ressources;
- d'isoler les programmes les uns des autres ;
- · de libérer les ressources à la fin de l'exécution (fermer les fichiers, libérer toute la mémoire allouée, etc.);

Processus Processus

 $\bullet$  de permettre le passage d'une tâche à l'autre.

 $\infty$  (Univ. Claude Bernard Lyon 1) Processus, synchronisation et o

# Processeur

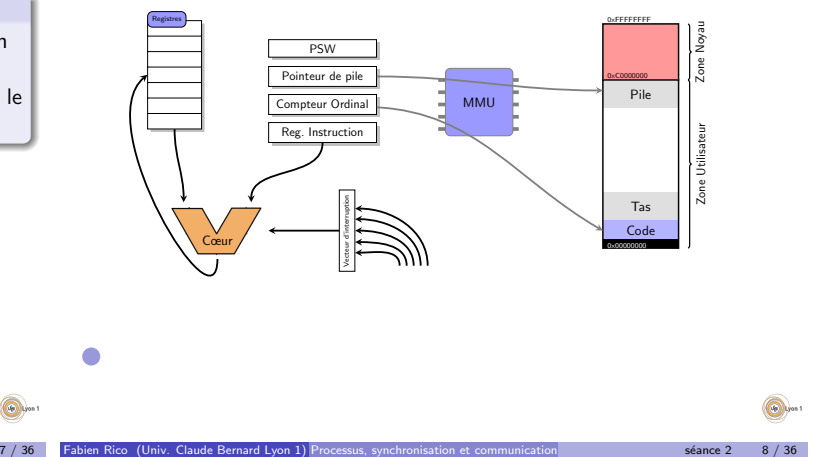

Processus **Processus** 

#### Constituant d'un processus

- **·** Compteur ordinal
- **•** Registres
- **•** Pointeur de pile
- · Mot d'état PSW
- mode d'utilisation, bits de condition, mode d'arrondi,. . .)
- Espace d'adressage
- État (en cours, prêt, bloqué...)
- Ressources (fichiers, sockets ...)
- · Environnement (répertoire courant, id utilisateur...)
- Informations de gestion (id, pid, groupe, vecteur d'interruption,...)

Fabien Rico (Univ. Claude Bernard Lyon 1) Processus, synchronisation et communication states in the séance 2 9 / 36

 $\bullet$  . . .

## Mémoire d'un processus

Le processeur ne manipule jamais directement la mémoire. Pour chaque processus il utilise une mémoire virtuelle  $\bullet$ .

Processus **Processus** 

- Elle est de la taille maximum qu'il est possible d'adresser (4Go pour un 32bits)
- · Elle est segmentée toujours de la même façon en fonction du système
- La mémoire est paginée, les adresses ne correspondent pas à la mémoire physique

Fabien Rico (Univ. Claude Bernard Lyon 1) Processus, synchronisation et communication states and seance 2 10 / 36

Processus Etat d'un processus ´

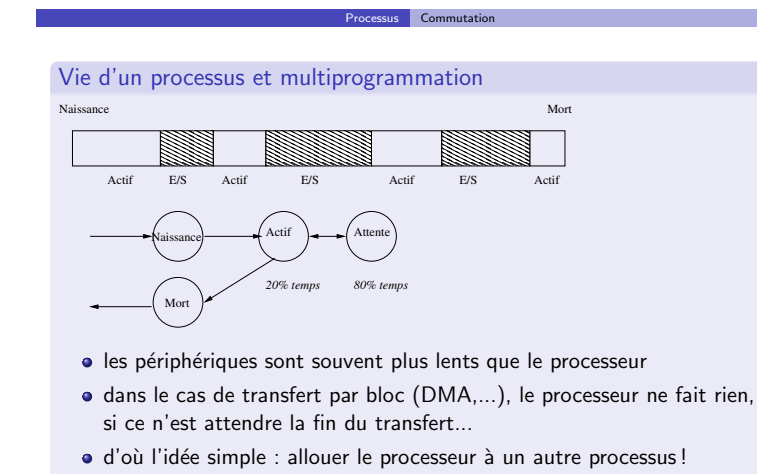

Fabien Rico (Univ. Claude Bernard Lyon 1) Processus, synchronisation et communication states and standard state 2 11 / 36

c'est la commutation de processus

## Etat d'un processus ´

#### Rappel : Le système doit

- **e** gérer l'accès au processeur
- **e** gérer l'occupation de la mémoire

#### Définition (état d'un processus)

Le système doit donc gérer plusieurs listes de processus,

- · ceux qui peuvent s'exécuter
- · ceux qui sont en mémoire
- · ceux qui sont bloqués car demandent une ressource occupée

...

#### On parle d'état du processus

 $ce 2$  12 / 36

# Etat d'un processus ´

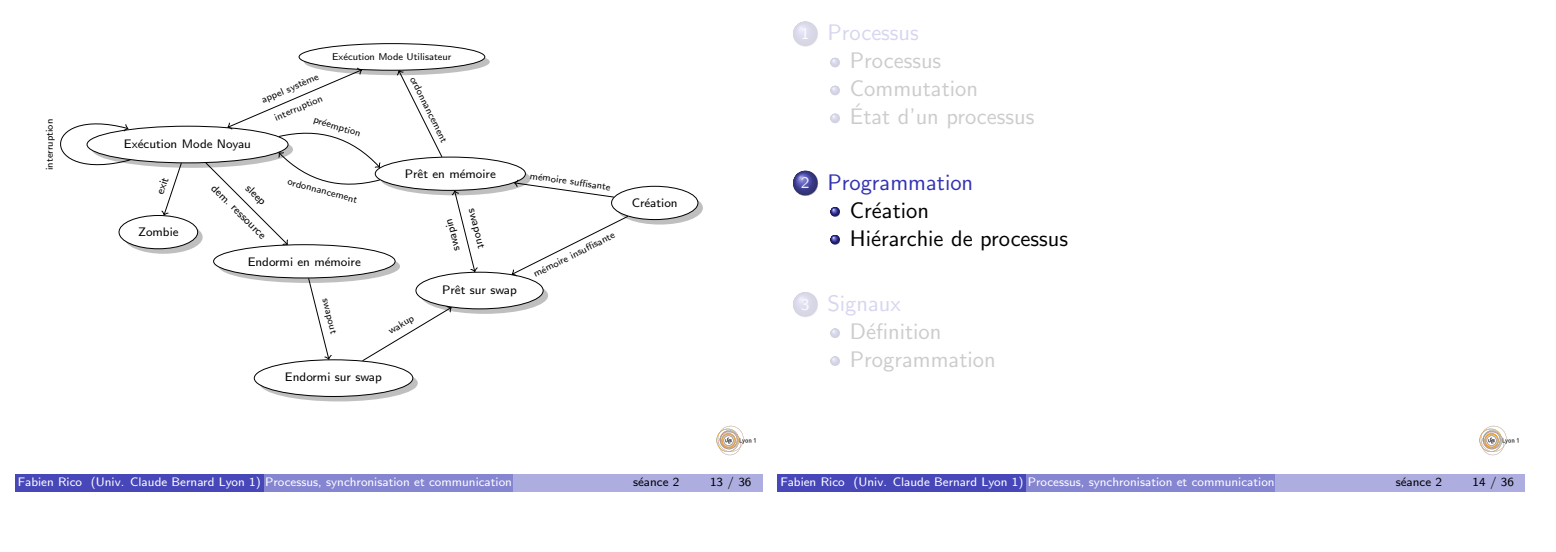

## Création de processus

# Travail à faire

#### Exemple (La commande int system(const char <sup>∗</sup> commande);)

- · Permet à un programme d'exécuter une autre commande
- Toute commande reconnue par le shell peut être utilisée
- La fonction stoppe le processus et attend la fin de la commande
- · La fonction récupère et retourne le retour de la commande qui peut être traité

 $\Gamma$  Création

Processus État d'un processus

# Exemple (La commande int system(const char <sup>∗</sup> commande);)

Programmation Création

Programmation

Les étapes sont :

- $\bullet$  Le processus  $\ll A \gg c$ rée un nouveau processus et stoppe
- $\bullet$  Le nouveau processus  $\&$  B  $\&$  lance la commande
- A attend la fin de B
- $\bullet$  A récupère le retour de B
- A reprend son cours

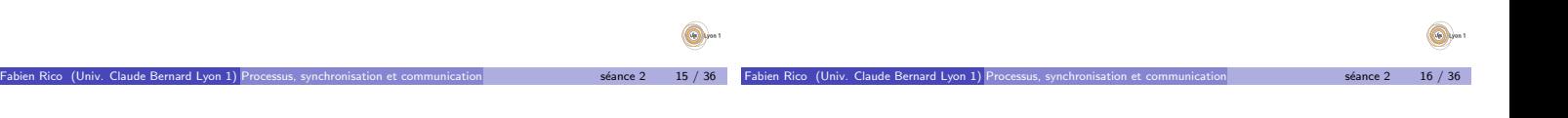

#### Les appels système

Comment créer un processus pour éxécuter un programme ?

Programmation Création

- Créer un nouveau processus : fork() (Unix)
- Remplacer le processus courant par un autre : exec() (Unix)
- Les deux `a la fois CreateProcess (api win32), NtCreateProcess (appel système)
- Terminer le processus avec exit (), ExitProcess()
- Attendre la fin d'un processus fils waitpid()
- · Le nouveau processus est un clone du premier : même contexte

Fabien Rico (Univ. Claude Bernard Lyon 1) Processus, synchronisation et communication states and state 2 17 / 36

#### fork() en détails

# man fork

 $\bullet$  pid\_t fork(void);

 $\bullet$  fork() creates a new process by duplicating the calling process. The new process, referred to as the child, is an exact duplicate of the calling process, referred to as the parent, except for the following points . . .

Programmation Création

On success, the PID of the child process is returned in the parent's thread of execution, and a 0 is returned in the child's thread of execution. On failure, a -1 will be returned in the parent's context, no child process will be created.

# Programmation Création Question ? Que se passe-t'il avec le code suivant : for  $(i=0; i < 10; i++)$  { fork $()$ ; } Fabien Rico (Univ. Claude Bernard Lyon 1) Processus, synchronisation et communication states and seance 2 19 / 36 Programmation Création commande system Exemple ( $res = system("emacs");$ )  $\bullet$  A utilise  $fork()$  pour se dupliquer et créer B, A et B sont des clones, pour l'instant, les deux processus doivent être capables de se reconnaître  $\bullet$  Le nouveau processus  $\&$  B  $\&$  lance la commande A attend la fin de B  $\bullet$  A récupère le retour de B • A reprend son cours Fabien Rico (Univ. Claude Bernard Lyon 1) Processus, synchronisation et communication states and seance 2 20 / 36 Programmation Création  $\Gamma$  Cróptic

fork() en détails commande system() Tester le résultat de fork() pour identifier le processus dans lequel on se trouve.  $pid_t$  code= fork (); if (code  $= -1$ ) { fprintf (stderr, "Le processus fils n'a pas pu être créé car : %s\n", strerror ( errno ) ); Exemple (res = system("emacs");)  $exit(1);$  $\int\limits_{0}^{1}$  if (code == 0) {  $\bullet$  A utilise fork() pour se dupliquer et créer B • A attend la fin de  $B \rvert \rvert$  B lance la commande  $/*$  Code du fils  $*/$ • B se termine } e l s e { · A récupère le retour de B  $/*$  Code du père  $*$ • A reprend son cours } Q. Fabien Rico (Univ. Claude Bernard Lyon 1) Processus, synchronisation et communication states and state 2 21 / 36 Fabien Rico (Univ. Claude Bernard Lyon 1) Processus, synchronisation et communication states and seance 2 22 / 36

Fin d'un processus

waitpid() en détails

# pid\_t waitpid(pid\_t pid, int \*status, int options);

• The waitpid() system call suspends execution of the current process until a child specified by pid argument has changed state. By default, waitpid() waits only for terminated children, but this behavior is modifiable via the options argument. . .

Programmation Création

- The value of pid can be :
	- -1 meaning wait for any child process.
	- $> 0$  meaning wait for the child whose process ID is equal to the value of pid. <sup>I</sup> . . .
- If status is not NULL, wait() and waitpid() store status information in the int to which it points.

Fabien Rico (Univ. Claude Bernard Lyon 1) Processus, synchronisation et communication structure communication séance 2 24 / 36

• The value of options is an OR of zero or more ...

• Lorsqu'il se termine un processus passe en état zombi : il n'est plus jamais prêt mais ses ressources ne sont pas totalement libérées

Programmation Création

- Notamment le résultat (le retour de la fonction main()) est en attente
- Le père doit lire le résultat du processus par l'appel waitpid()
- · Si le père meurt, le processus est adopté par Init qui libère les ressources sans lire le résultat

```
pid_t waitpid ( pid_t pid, int *status, int options);
```
A quoi correspondent les arguments ? `

## Utilisation de waitpid()

```
pid_t code = fork ();
if (code == -1) { \ldots /* traitement de l'erreur */}
if (code == 0) \frac{1}{2} Code du fils */
   . . .
  exit(23);}
e l s e {
  --<br>/∗ Code du père ∗/
  int status;
   . . .
  waitpid (-1, & status, 0); /* Attente d'un fils */
  if (WIFEXITED (status)) {
    fprintf (stdout, "Le fils a retourné %d\n",
                        WEXITSTATUS(status));
  }
}
                                                                   Exemple
                                                                     ./main
```
Programmation Création

Fabien Rico (Univ. Claude Bernard Lyon 1) Processus, synchronisation et communication states and state 2 25 / 36

## Hiérarchie de processus

- · en TP, après avoir compilé un programme,
- que se passe-t-il?
- Le shell utilise fork() pour créer un nouveau processus,
- le nouveau processus remplace les instructions du shell par celles de votre programme avec exec().

Programmation Hiérarchie de processus

Le shell attends que votre programme se termine avec waitpid().

Fabien Rico (Univ. Claude Bernard Lyon 1) Processus, synchronisation et communication states and seance 2 26 / 36

 $\bullet$  et avec ./main & ?

#### mmation Hiérarchie de proc Signaux Hiérarchie de processus <sup>1</sup> Processus Qui a créé le shell ? qui a créé le processus qui a créé le shell ? • Processus Voir la commande pstree (). **·** Commutation Etat d'un processus ´ · résultat : tous les processus sont créés ... par un autre processus 2 Programmation · Il faut un premier processus ancêtre de tous les autres · Création · Hiérarchie de processus Exemple (linux) · Sous linux, Init est le processus à l'origine de tous les autres 3 Signaux · C'est lui qui lance tous les processus système · Définition Sa configuration /etc/ inittab ou systemd, /etc/ init .d, /etc/rc.d, **•** Programmation /etc/systemd/ permet de gérer les  $\ll$  services  $\gg$ du système Â Fabien Rico (Univ. Claude Bernard Lyon 1) Processus, synchronisation et communication states and seance 2 27 / 36 Fabien Rico (Univ. Claude Bernard Lyon 1) Processus, synchronisation et communication states and seance 2 28 / 36

#### Communication entre processus

Le système sépare les processus :

- · pour éviter les perturbations
- · pour assurer la protection des données
- pour faciliter la gestion

Donc sans faire appel au système, un processus ne peut rien faire pour agir sur un autre

Signaux

Mais la communication entre processus est nécessaire

- **o** certains processus doivent communiquer e.g. serveur
- $\bullet$  tout processus nécessite un moyen d'être contacté (afin de pouvoir l'annuler par exemple)
- pour des raisons de performance, certains doivent fonctionner sans ces sécurités (virtualisation)

Fabien Rico (Univ. Claude Bernard Lyon 1) Processus, synchronisation et communication state and standard state 2 29 / 36

## Exemple

Lorsqu'on appuie sur une touche :

- <sup>1</sup> Le matériel prévient le système
- $\bullet$  qui prévient le processus  $\le$  serveur graphique  $\ge$
- <sup>3</sup> qui prévient le logiciel concerné
- $\bullet$  qui calcule une nouvelle image
- <sup>5</sup> et demande au serveur graphique de l'afficher

#### Il faut être capable :

· De prévenir un processus que quelque chose s'est passé

Fabien Rico (Univ. Claude Bernard Lyon 1) Processus, synchronisation et communication structure communication séance 2 30 / 36

Signaux

· D'échanger des informations avec ce processus

# Cas similaires

# De manière générale

· Pour prévenir, il faut des alarmes (sonnerie, sirène, réveil) qui dérangent et vous obligent à faire une action prédéfinie

Signaux

· Pour communiquer, il faut des moyens de communication (téléphone, lettre/mail, média, ...) qui véhiculent l'information

Pour communiquer avec le système, le matériel utilise :

- $\bullet$  Des *interruptions* pour prévenir et dérouter le processus en cours. À chaque interruption correspond une action prédéfinie
- Des zones mémoires pour échanger les informations, l'accès à ces zones est sécurisé par le système (cela fait partie du mode noyau)

De la même manière, pour communiquer, les processus disposent :

- · De signaux qui sont des alarmes qui stoppent le fonctionnement du
- processus pour lui faire exécuter une fonction gestionnaire de signal
- · De tubes, sockets, fichiers, partages mémoires, ... .<br>(Univ. Claude Bernard Lyon 1) Pro

## **Signaux**

## Définition

Un signal est un moyen de prévenir un processus d'un évènement :

· c'est un message simple : un petit nombre de messages codés

Signaux Définition

- <sup>I</sup> SIGINT=Ctrl−c,
- <sup>I</sup> SIGSTOP=Ctrl−z,
- <sup>I</sup> SIGKILL=kill −9 ...,
- SIGSEGV=erreur de segmentation.  $\blacktriangleright$  .
- c'est un évènement asynchrone : il peut arriver n'importe quand
- · il doit être traité donc déroute le processus (fonctions prédéfinie)
- · la communication est limitée : type du signal, émetteur...

Par défaut un signal a un comportement défini. Pour changer ce comportement il faut mettre en place une fonction d'appel avant l'arrivée du signal

Fabien Rico (Univ. Claude Bernard Lyon 1) Processus, synchronisation et communication states and seance 2 32 / 36

Signaux Définition

# Signal et programmation événementielle

Un certain nombre d'entre vous ont déjà manipulé une notion proche : l'évènement dans la programmation d'IHM (évènement en GTK, EventListener en java, slot et signaux en Qt, boucle principale d'évènement en SDL. Par exemple en javascript :

Signaux Définition

document.getElementById("myBtn").addEventListener("click", displayDate);

qui associe la fonction displayDate au fait de clicker sur le bouton document.getElementById("myBtn").

#### Point communs

- Mise en place de *fonction d'appel* : des fonctions qui seront appelées automatiquement lorsque l'évènement survient
- On ne maîtrise pas les paramètres ni le retour de la fonction d'appel (dans cet exemple il n'y a pas de paramètres)

Fabien Rico (Univ. Claude Bernard Lyon 1) Processus, synchronisation et communication states and seance 2 33 / 36

Signaux **Programmation** 

On ne maîtrise pas le moment où l'évènement arrive.

#### Signal et programmation événementielle

Mais il y a quelques différences :

- Le signal s'applique sur le processus entier :
	- $\triangleright$  en événementiel, on applique des traitements en fonction du signal et
	- du widget concerné (le bouton, le menu,...)  $\Rightarrow$  gestion précise  $\blacktriangleright$  avec des signaux, on doit changer les traitements en fonction des phases du programmes
- Le traitement est immédiat, on interrompt et déroute le processus

Fabien Rico (Univ. Claude Bernard Lyon 1) Processus, synchronisation et communication states and seance 2 34 / 36

Signaux **Programmation** 

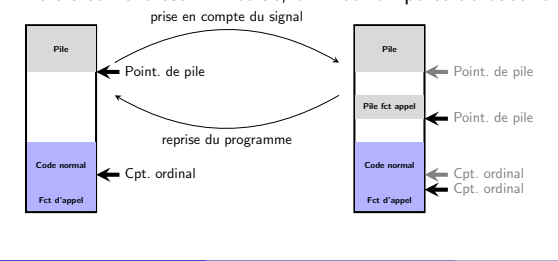

# Fonctions

#### Pour envoyer un signal à un processus :

- en shell : kill −s signal pid ou autre (<ctrl−C>, <ctrl−Z> ...)
- $\bullet$  par programme : int kill ( pid\_t pid, int sig );
- $\bullet$  signal : voir <signal.h>

#### Changer le comportement par défaut

- Pour traiter un signal (version simple, d'origine) : typedef void  $(*$  sighandler  $t$  )(int ); sighandler\_t signal(int signum, sighandler\_t handler); • Pour traiter un signal (version BSD) :
- int sigvec(int sig , struct sigvec ∗vec, struct sigvec ∗ovec);
- Pour traiter un signal (version POSIX : à utiliser) : int sigaction (int signum, const struct sigaction ∗ act, struct sigaction \*oldact);

#### Exemple :

```
La fonction d'appel :
     void fonction (int s) {
        fprintf (stderr, "M'enfin !!\n");
     }
```
On met en place le traitement qui sera déclenché lorsque l'évènement arrive :

```
int \text{ main} (\text{int } \text{argc }, \text{ char } * \text{arv} [] )sigh and ler_t old;
   \overrightarrow{old} = signal(SIGINT, fonction);if (old = SIG\_ERR)perror("signal");
       ext(1);}<br>while (1) {
      \textbf{for}\ \textbf{if} \ (\textbf{stdout} \ , \ "rrrrrr \ , \ , \textbf{rrrr} \ , \ \ \lambda n" ) ;
      s leep (rand ()%5);
   }<br>return 0;
}
```
Fabien Rico (Univ. Claude Bernard Lyon 1) Processus, synchronisation et communication strumenter and seance 2 36 / 36